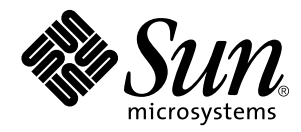

## Solstice Backup<sup>™</sup> 5.5 Roadmap

Sun Microsystems, Inc. 901 San Antonio Road Palo Alto, CA 94303 U.S.A. 650-960-1300

Part No. 806-2812-10 September 1999, Revision A

Copyright 1999 Sun Microsystems, Inc., 901 San Antonio Road • Palo Alto, CA 94303-4900 USA. All rights reserved.

This product or document is protected by copyright and distributed under licenses restricting its use, copying, distribution, and decompilation. No part of this product or document may be reproduced in any form by any means without prior written authorization of Sun and its licensors, if any. Third-party software, including font technology, is copyrighted and licensed from Sun suppliers.

Parts of the product may be derived from Berkeley BSD systems, licensed from the University of California. UNIX is a registered trademark in the U.S. and other countries, exclusively licensed through X/Open Company, Ltd. For Netscape Communicator™, the following notice applies: Copyright 1995 Netscape Communications Corporation. All rights reserved.

Sun, Sun Microsystems, the Sun logo, SunOS, SunDocs, SunExpress, Solstice Backup and Solaris are trademarks, registered trademarks, or service marks of Sun Microsystems, Inc. in the U.S. and other countries. All SPARC trademarks are used under license and are trademarks or registered trademarks of SPARC International, Inc. in the U.S. and other countries. Products bearing SPARC trademarks are based upon an architecture developed by Sun Microsystems, Inc. Legato Networker ® is a registered trademark of Legato Systems, Inc.

The OPEN LOOK and Sun™ Graphical User Interface was developed by Sun Microsystems, Inc. for its users and licensees. Sun acknowledges the pioneering efforts of Xerox in researching and developing the concept of visual or graphical user interfaces for the computer industry. Sun holds a non-exclusive license from Xerox to the Xerox Graphical User Interface, which license also covers Sun's licensees who implement OPEN LOOK GUIs and otherwise comply with Sun's written license agreements.

**RESTRICTED RIGHTS**: Use, duplication, or disclosure by the U.S. Government is subject to restrictions of FAR 52.227-14(g)(2)(6/87) and FAR 52.227-19(6/87), or DFAR 252.227-7015(b)(6/95) and DFAR 227.7202-3(a).

DOCUMENTATION IS PROVIDED "AS IS" AND ALL EXPRESS OR IMPLIED CONDITIONS, REPRESENTATIONS AND WARRANTIES, INCLUDING ANY IMPLIED WARRANTY OF MERCHANTABILITY, FITNESS FOR A PARTICULAR PURPOSE OR NON-INFRINGEMENT, ARE DISCLAIMED, EXCEPT TO THE EXTENT THAT SUCH DISCLAIMERS ARE HELD TO BE LEGALLY INVALID.

Copyright 1999 Sun Microsystems, Inc., 901 San Antonio Road • Palo Alto, CA 94303-4900 Etats-Unis. Tous droits réservés.

Ce produit ou document est protégé par un copyright et distribué avec des licences qui en restreignent l'utilisation, la copie, la distribution, et la décompilation. Aucune partie de ce produit ou document ne peut être reproduite sous aucune forme, par quelque moyen que ce soit, sans l'autorisation préalable et écrite de Sun et de ses bailleurs de licence, s'il y en a. Le logiciel détenu par des tiers, et qui comprend la technologie relative aux polices de caractères, est protégé par un copyright et licencié par des fournisseurs de Sun.

Des parties de ce produit pourront être dérivées des systèmes Berkeley BSD licenciés par l'Université de Californie. UNIX est une marque déposée aux Etats-Unis et dans d'autres pays et licenciée exclusivement par X/Open Company, Ltd. La notice suivante est applicable à Netscape Communicator™ : Copyright 1995 Netscape Communications Corporation. All rights reserved.

Sun, Sun Microsystems, le logo Sun, SunOS, SunDocs, SunExpress, Solstice Backup, et Solaris sont des marques de fabrique ou des marques déposées, ou marques de service, de Sun Microsystems, Inc. aux Etats-Unis et dans d'autres pays. Toutes les marques SPARC sont utilisées sous licence et sont des marques de fabrique ou des marques déposées de SPARC International, Inc. aux Etats-Unis et dans d'autres pays. Les produits portant les marques SPARC sont basés sur une architecture développée par Sun Microsystems, Inc.Legato Networker est une marque de fabrique ou une marque déposée de Legato Systems, Inc.

L'interface d'utilisation graphique OPEN LOOK et Sun™ a été développée par Sun Microsystems, Inc. pour ses utilisateurs et licenciés. Sun reconnaît les efforts de pionniers de Xerox pour la recherche et le développement du concept des interfaces d'utilisation visuelle ou graphique pour l'industrie de l'informatique. Sun détient une licence non exclusive de Xerox sur l'interface d'utilisation graphique Xerox, cette licence couvrant également les licenciés de Sun qui mettent en place l'interface d'utilisation graphique OPEN LOOK et qui en outre se conforment aux licences écrites de Sun.

CETTE PUBLICATION EST FOURNIE "EN L'ETAT" ET AUCUNE GARANTIE, EXPRESSE OU IMPLICITE, N'EST ACCORDEE, Y COMPRIS DES GARANTIES CONCERNANT LA VALEUR MARCHANDE, L'APTITUDE DE LA PUBLICATION A REPONDRE A UNE UTILISATION PARTICULIERE, OU LE FAIT QU'ELLE NE SOIT PAS CONTREFAISANTE DE PRODUIT DE TIERS. CE DENI DE GARANTIE NE S'APPLIQUERAIT PAS, DANS LA MESURE OU IL SERAIT TENU JURIDIQUEMENT NUL ET NON AVENU.

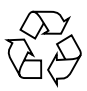

Please Recycle

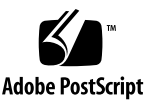

## Solstice Backup 5.5 Roadmap

This media kit may include some Legato products not currently available from Sun Microsystems or its resellers. Should you be interested in evaluating or purchasing any of these products, please notify your Sun representative or reseller. They will work with Legato's Sun business unit to address your requirements.

The media kit contains four CD-ROMs with the following software:

- **1. Solstice Backup Server, Client, and Storage Node CD-ROM**
- Solstice Backup Server, Client and Storage Node software for Solaris™ (SPARC™ and x86)
- Solstice Backup Client software for SunOS<sup>™</sup> 4.1.3 and 4.1.4
- Legato NetWorker Server and Client, and Storage Node software for Windows NT® (Intel® and Alpha™)
- Legato NetWorker Server, Client, and Storage Node software for UNIX<sup>®</sup> operating systems including AIX®, Compaq's Tru64™ UNIX (formerly DIGITAL® UNIX), HP-UX®, SGI IRIX®, and Sequent DYNIX/ptx®
- Legato NetWorker Server and Client software for NetWare®
- Legato NetWorker Client software for Windows® 95/98, SCO UNIX, UnixWare®, Macintosh®, and Red Hat® Linux®
- **2. Legato NetWorker® BusinesSuite™ Modules CD-ROM**
- Legato NetWorker BusinesSuite Modules for Windows NT and UNIX clients that support a wide variety of leading database applications including Microsoft® SQL Server™, Oracle®, INFORMIX®, DB2®, and Sybase®
- Support for messaging including modules for Lotus<sup>®</sup> Notes™ and Microsoft Exchange Server
- Support for Enterprise Resource Planning in SAP R/3™ on Oracle
- **3. Legato Product Family CD-ROM**
- Legato SmartMedia<sup>®</sup> Server for Solaris and Windows NT (Intel), Connections for Solaris and Windows NT (Intel), Compaq's Tru64 UNIX, and HP-UX
- Legato NetWorker for EMC2<sup>®</sup> Symmetrix, UNIX Version for Oracle
- Legato NetWorker for Frameworks
- Legato NetWorker HSM for Windows NT with DiskXtender™ (Intel and Alpha)
- Legato Replica™
- Legato NetWorker Remote Server for Windows NT (Intel)
- Legato NetWorker Remote Client software for Windows NT Workstation (Intel) and Windows 95/98
- Legato GEMS Reporter™
- Legato NetWorker Recovery Manager
- **4. Documentation Suite CD-ROM**
- Documentation for all software in electronic format. You can find information quickly using hyperlinks, and share documents with several users at once.
- Most of the documentation files are provided in Adobe Acrobat<sup>®</sup> (PDF) or HTML format. Acrobat Reader software for a variety of operating systems is also provided.
- GNU Ghostscript software is provided for printing PDF files from the DYNIX/ ptx operating system.

In addition, this media kit provides the following tools to help you navigate through our product offerings:

- A roadmap to all product applications on each CD-ROM, see [page 3.](#page-4-0)
- A roadmap to all product documentation, see [page 11.](#page-12-0)
- High-level installation, registration, and authorization instructions, see [page 19](#page-20-0).
- A list of currently available Evaluation Enabler Codes, see [page 22](#page-23-0).

### Purchasing or Evaluating Products

You can evaluate all products contained in this media kit for up to 30 days. An enabler license is required for each product you decide to purchase. To purchase enabler licenses, documentation kits, additional media kits, or complementary products, please contact Sun sales (www.sun.com) or your reseller.

# <span id="page-4-0"></span>Roadmap to Solstice Backup Applications

**Note:** Files and pathnames on your CD-ROM might be displayed in uppercase or lowercase, depending on which operating system you use to access the CD-ROM.

#### **Solstice Backup Servers, Clients, and Storage Nodes CD-ROM**

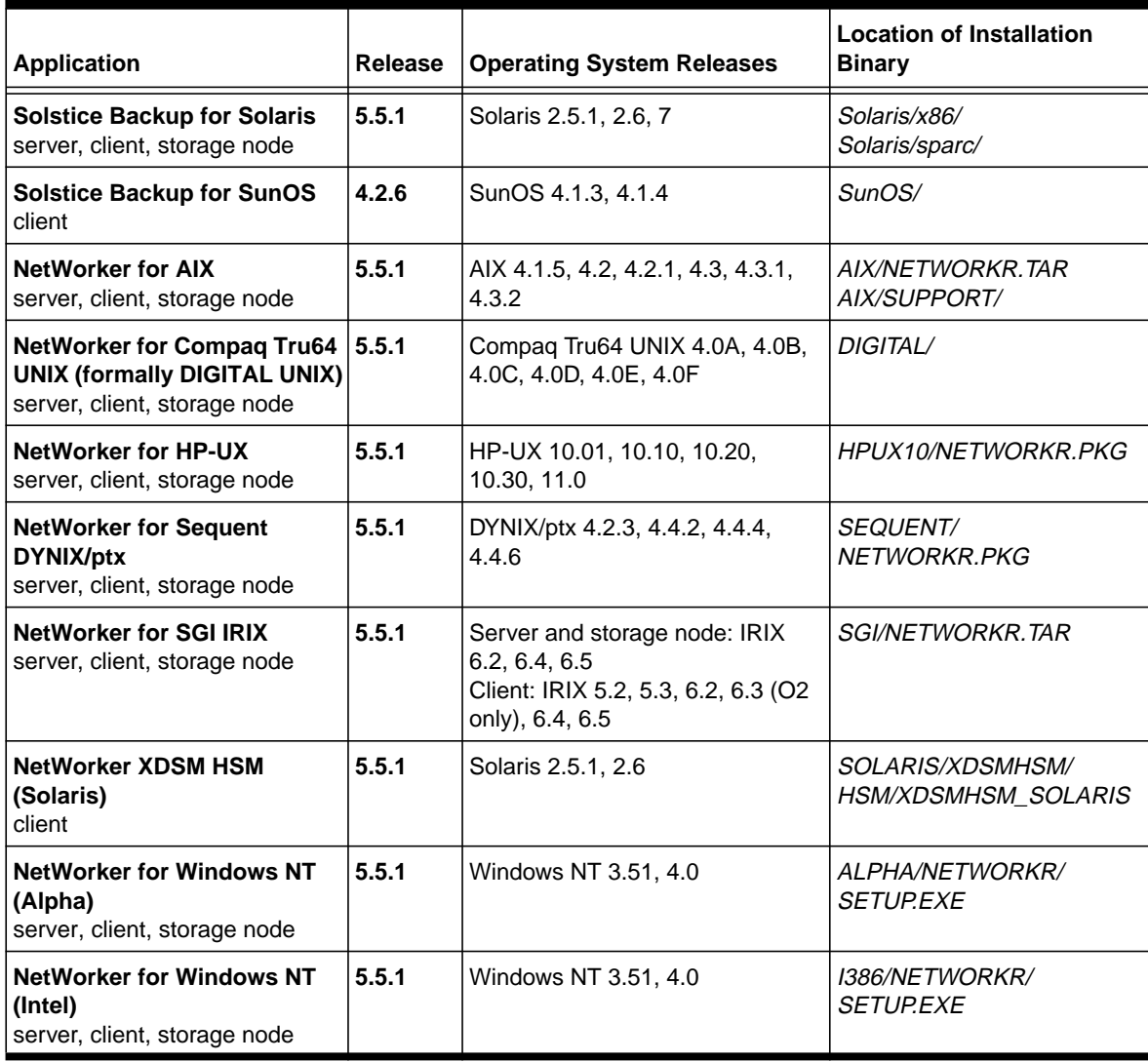

### **Solstice Backup Servers, Clients, and Storage Nodes CD-ROM**

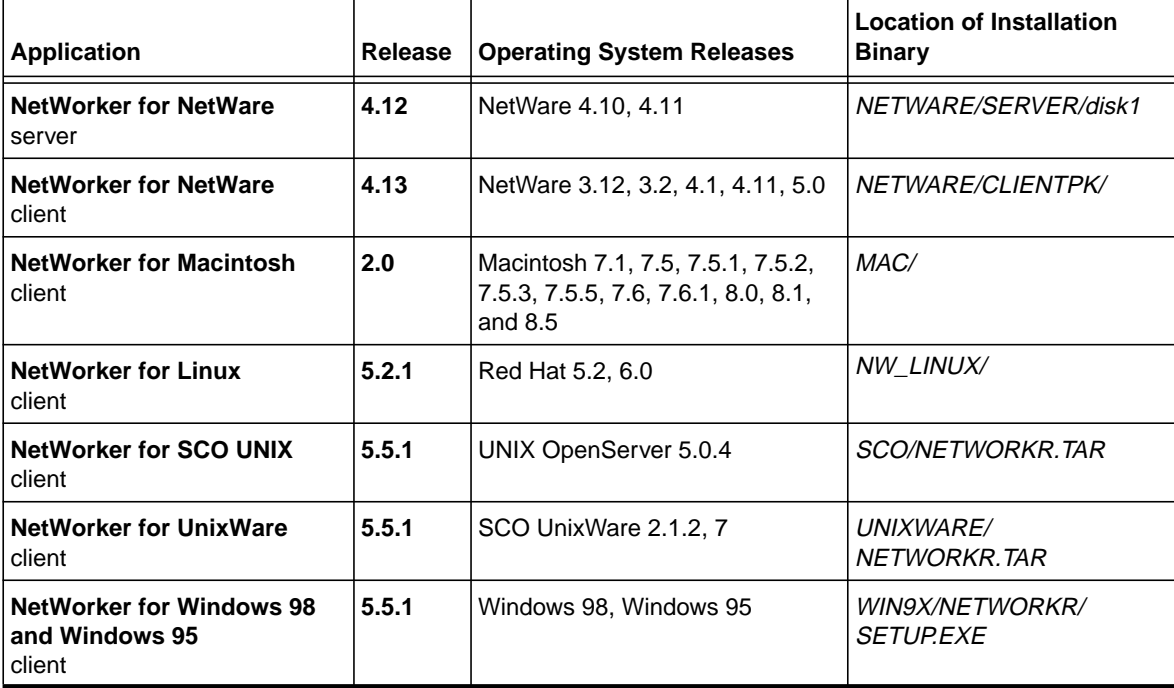

**Note:** Files and pathnames on your CD-ROM might be displayed in uppercase or lowercase, depending on which operating system you use to access the CD-ROM.

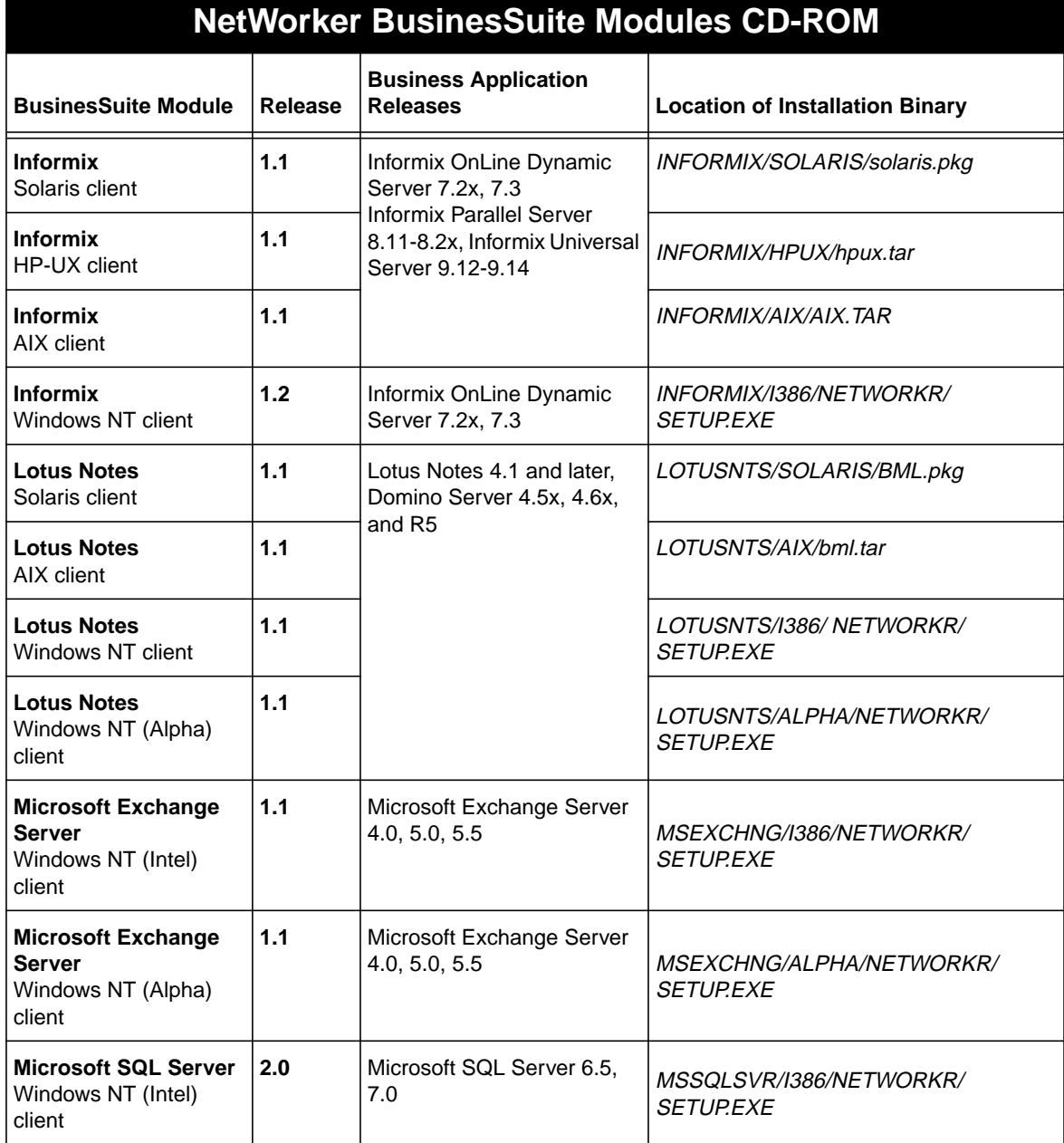

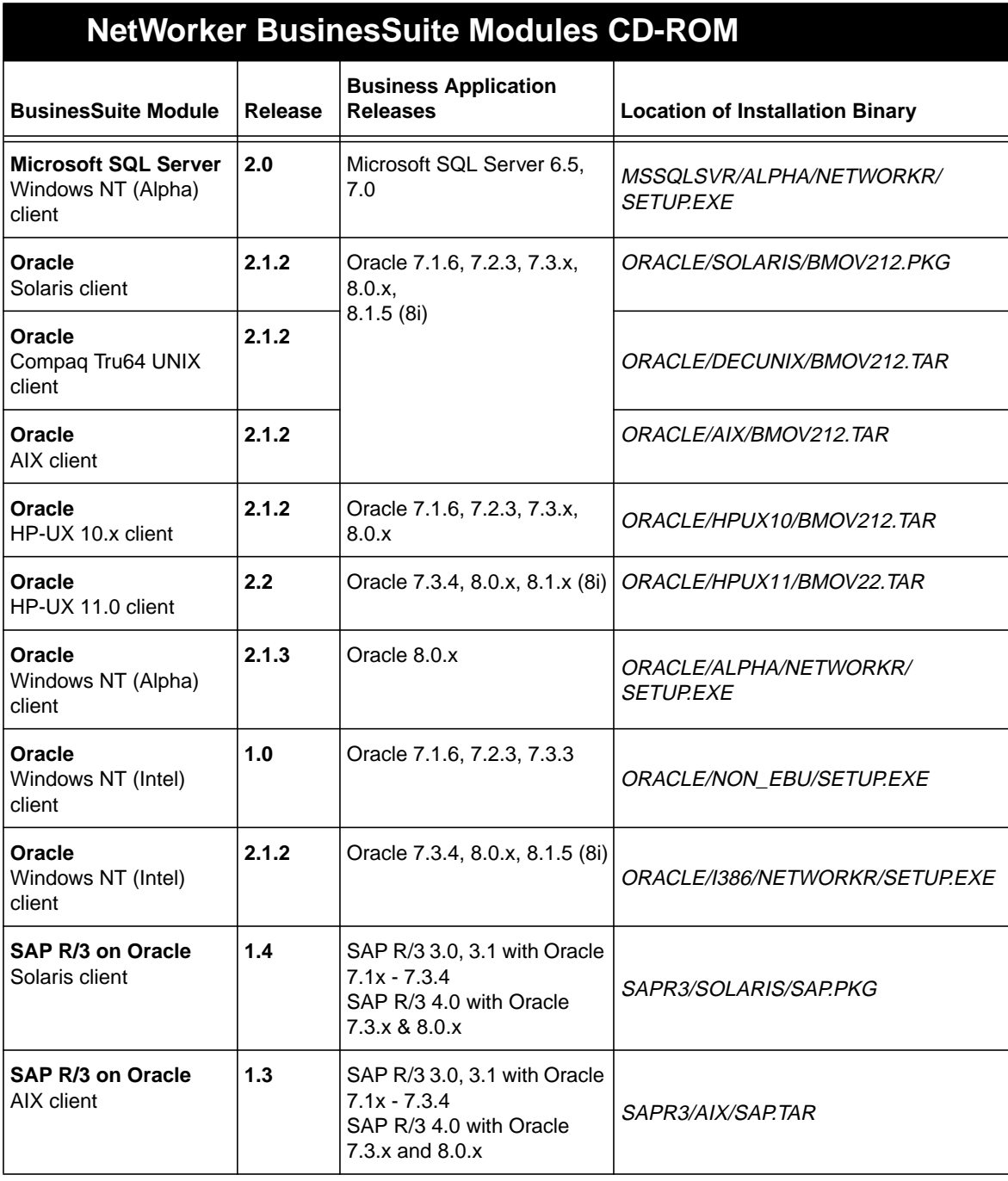

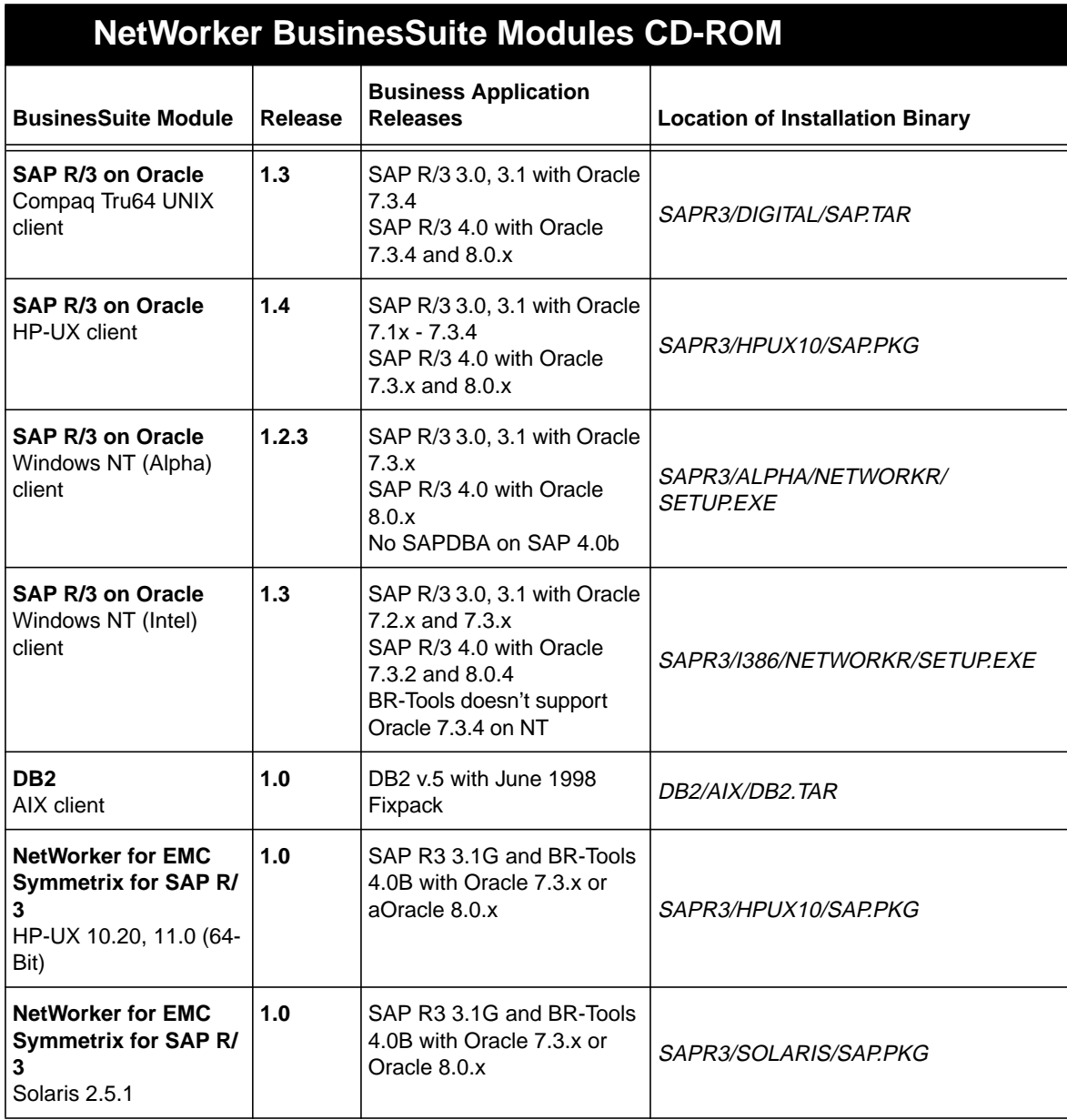

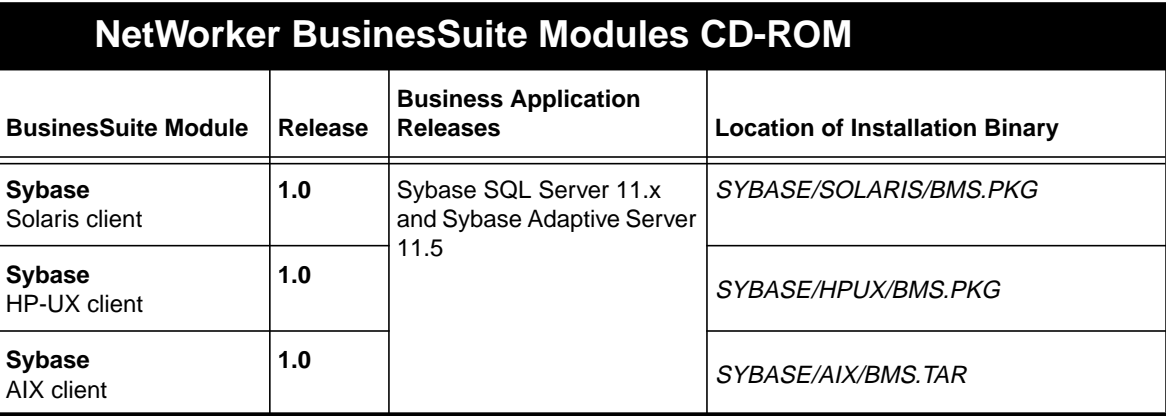

**Note:** Files and pathnames on your CD-ROM might be displayed in uppercase or lowercase, depending on which operating system you use to access the CD-ROM.

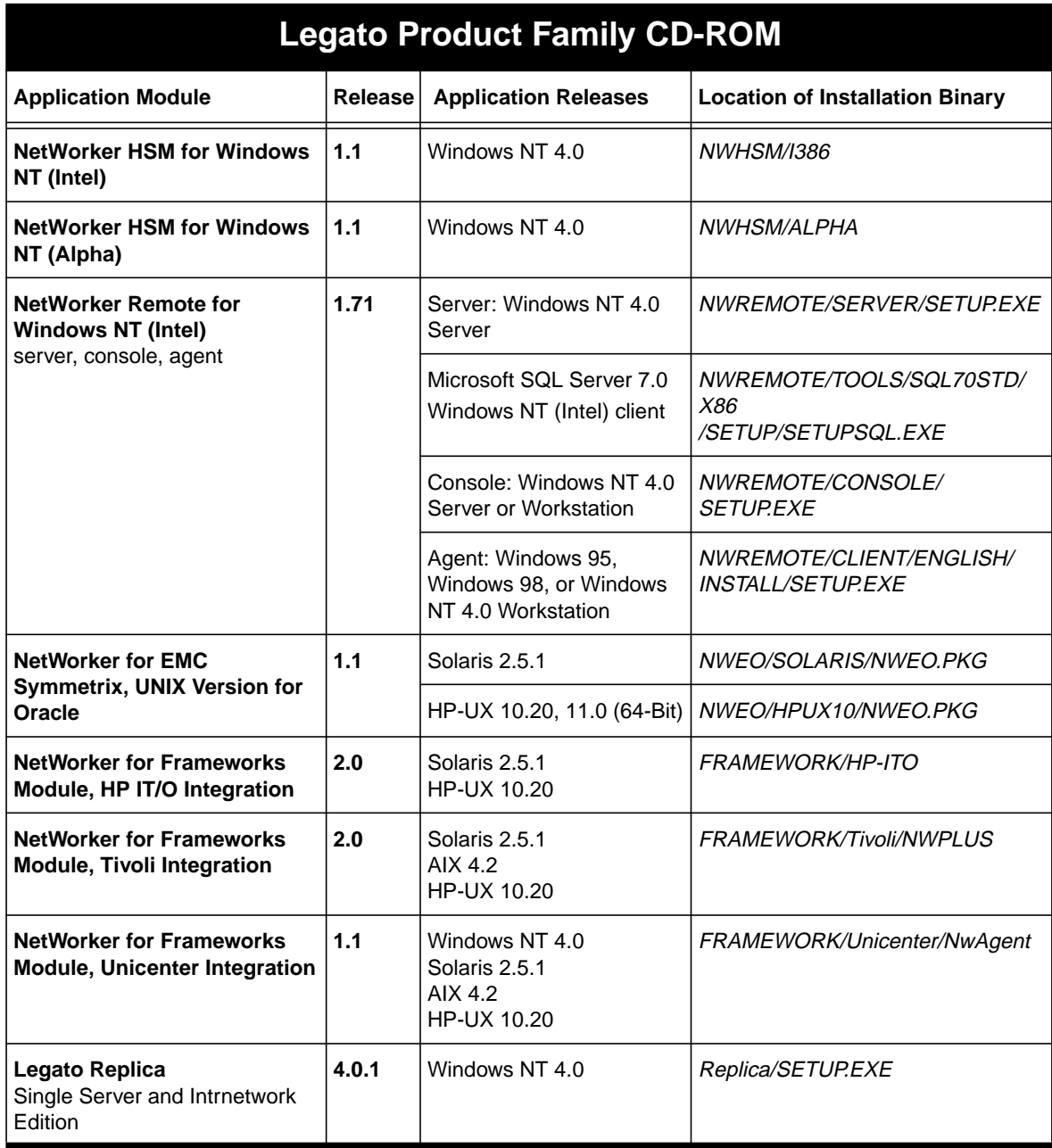

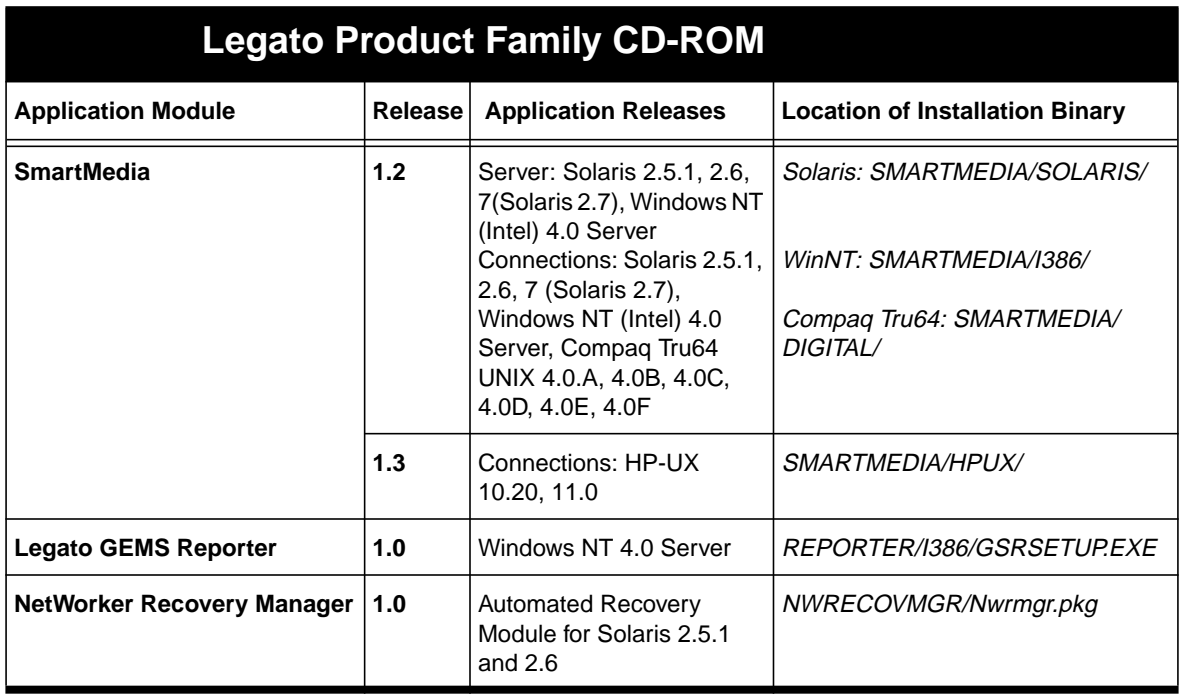

<span id="page-12-0"></span>**Note:** Files and pathnames on your CD-ROM might be displayed in uppercase or lowercase, depending on which operating system you use to access the CD-ROM.

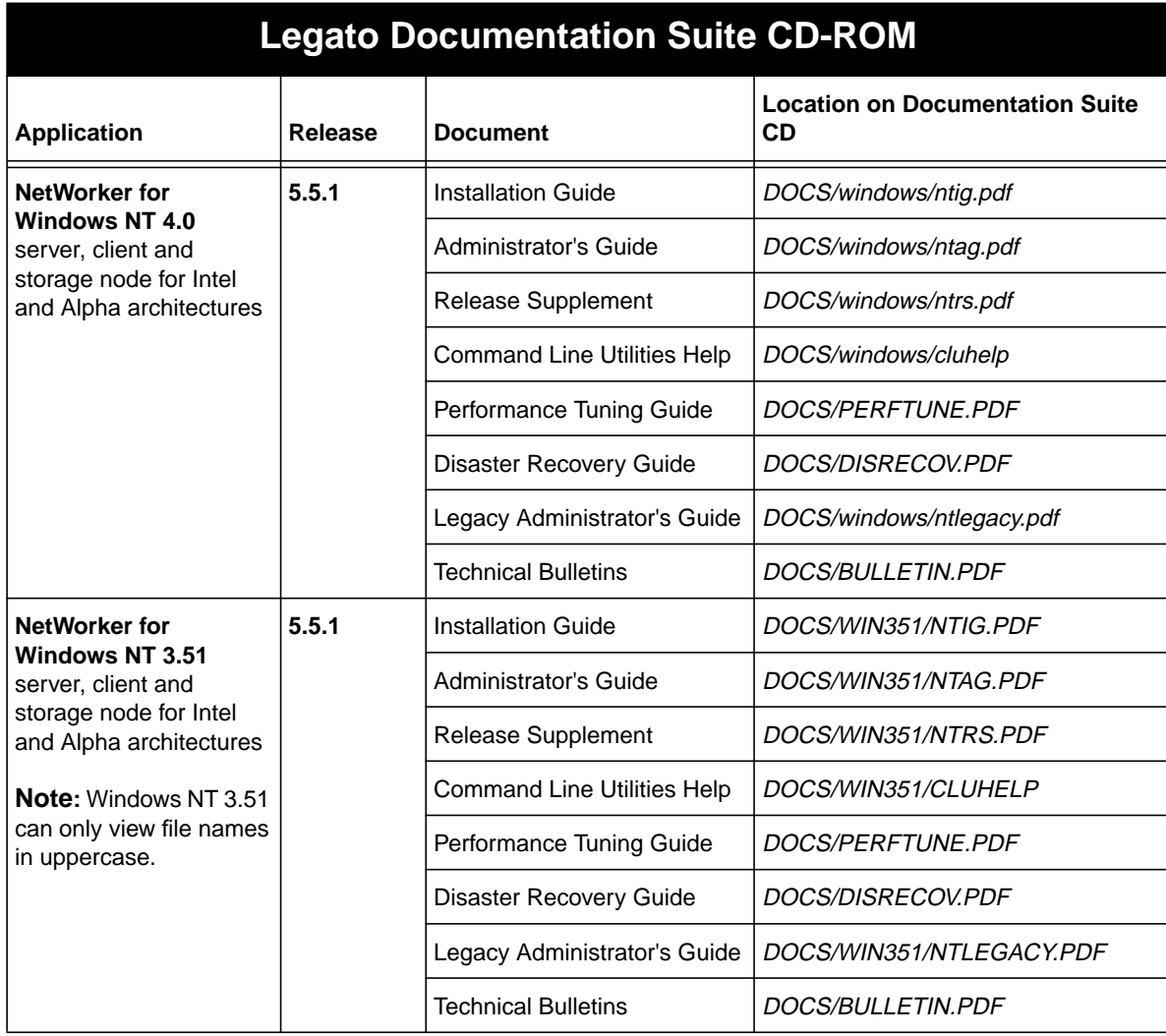

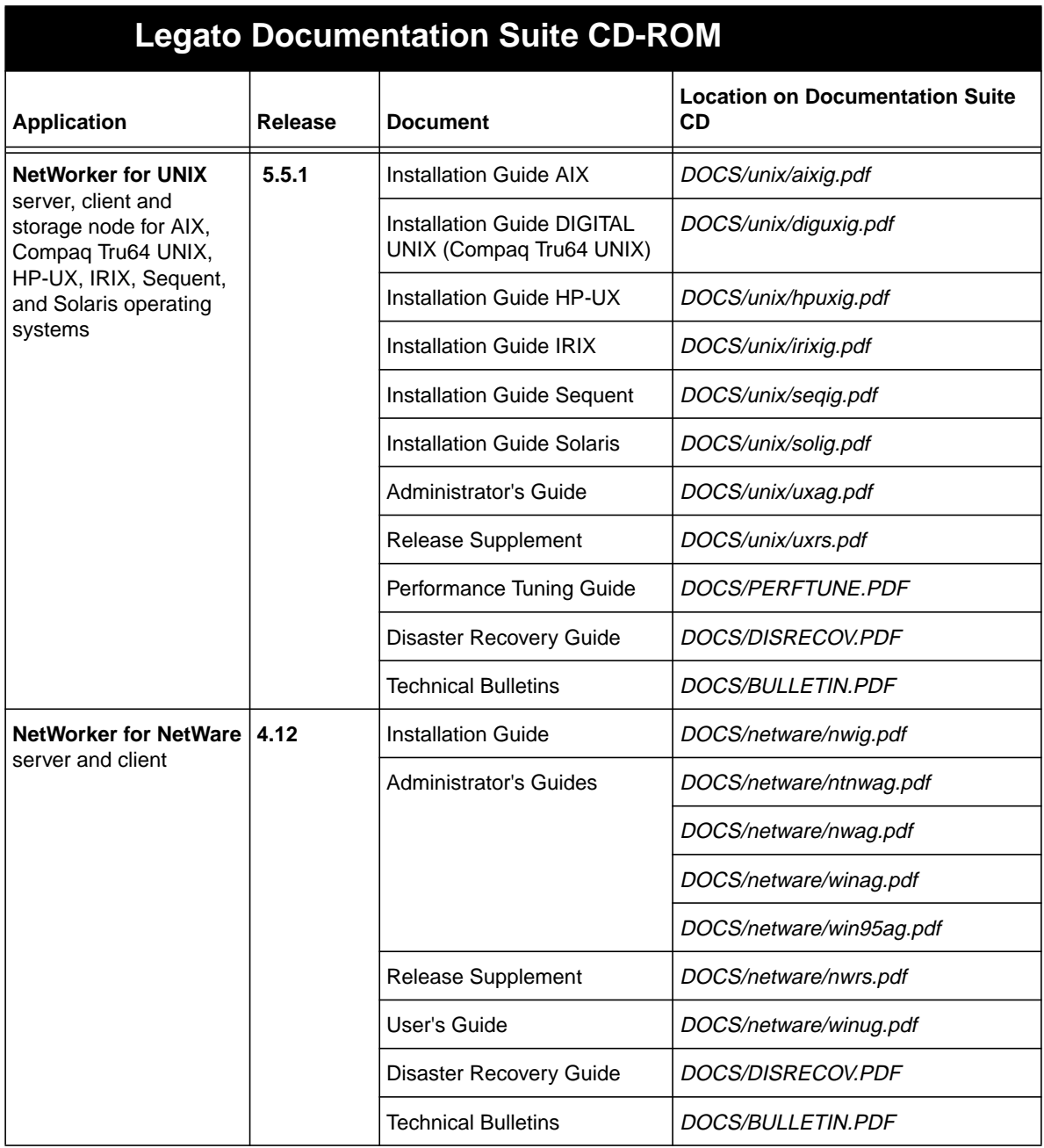

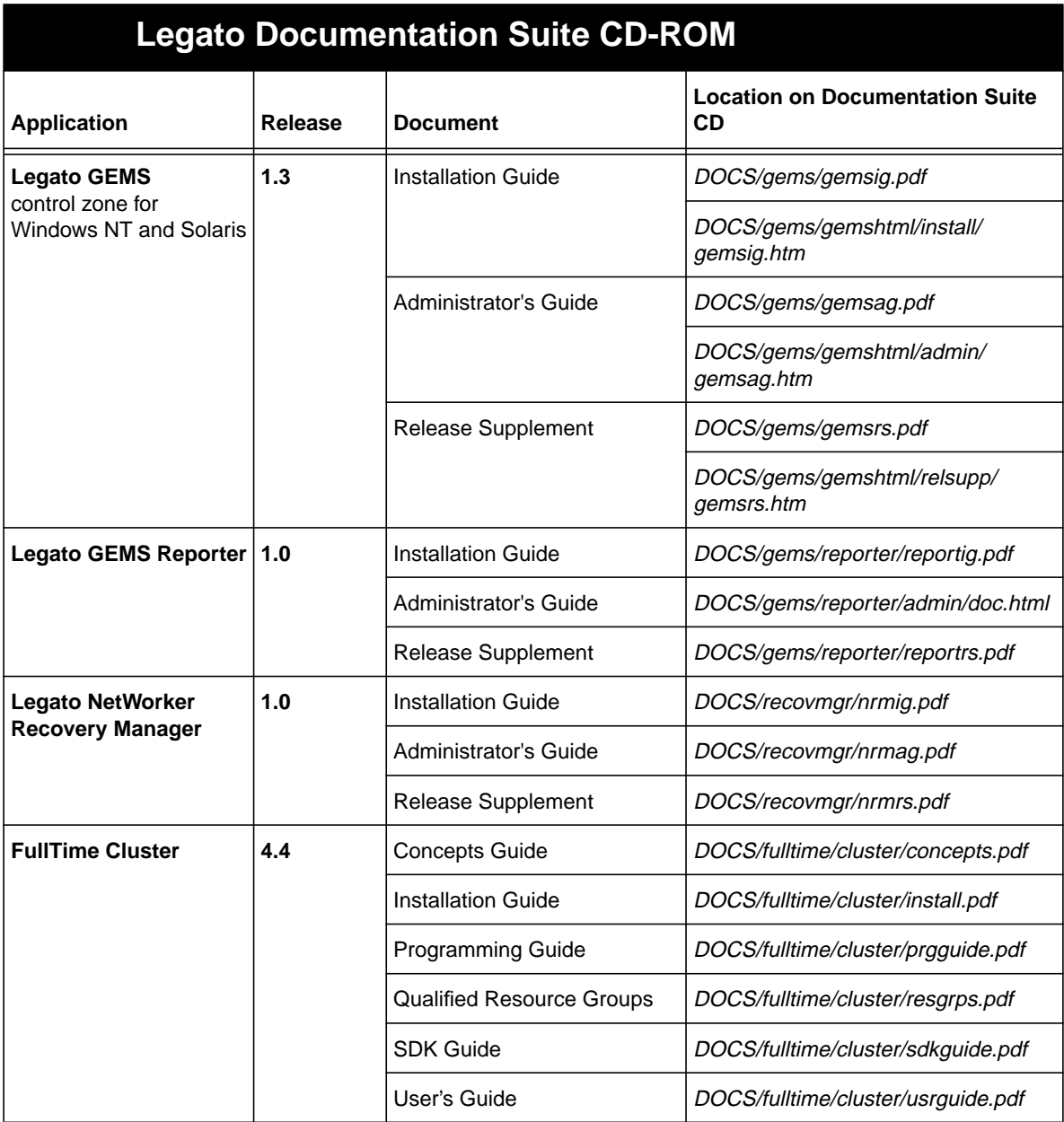

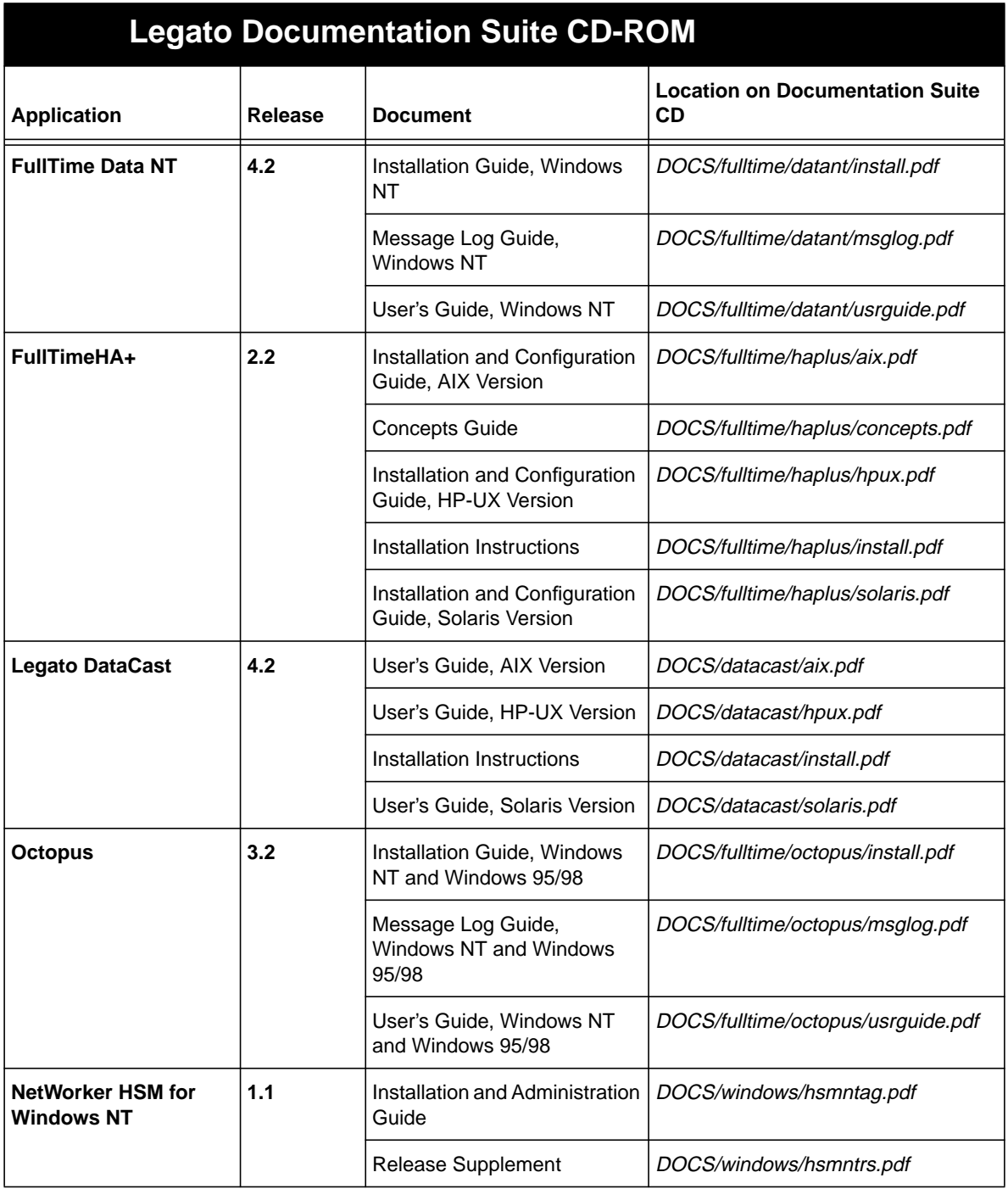

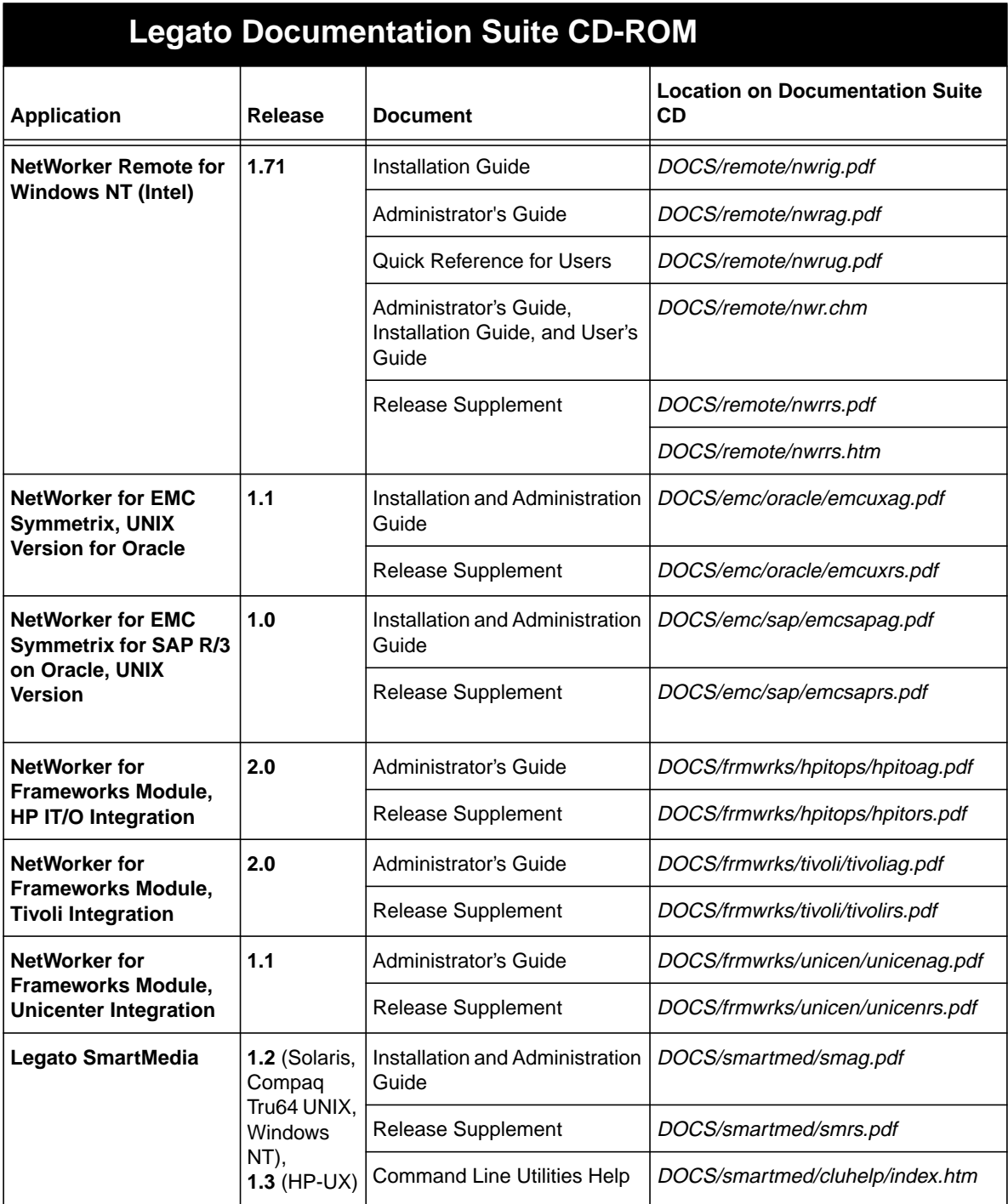

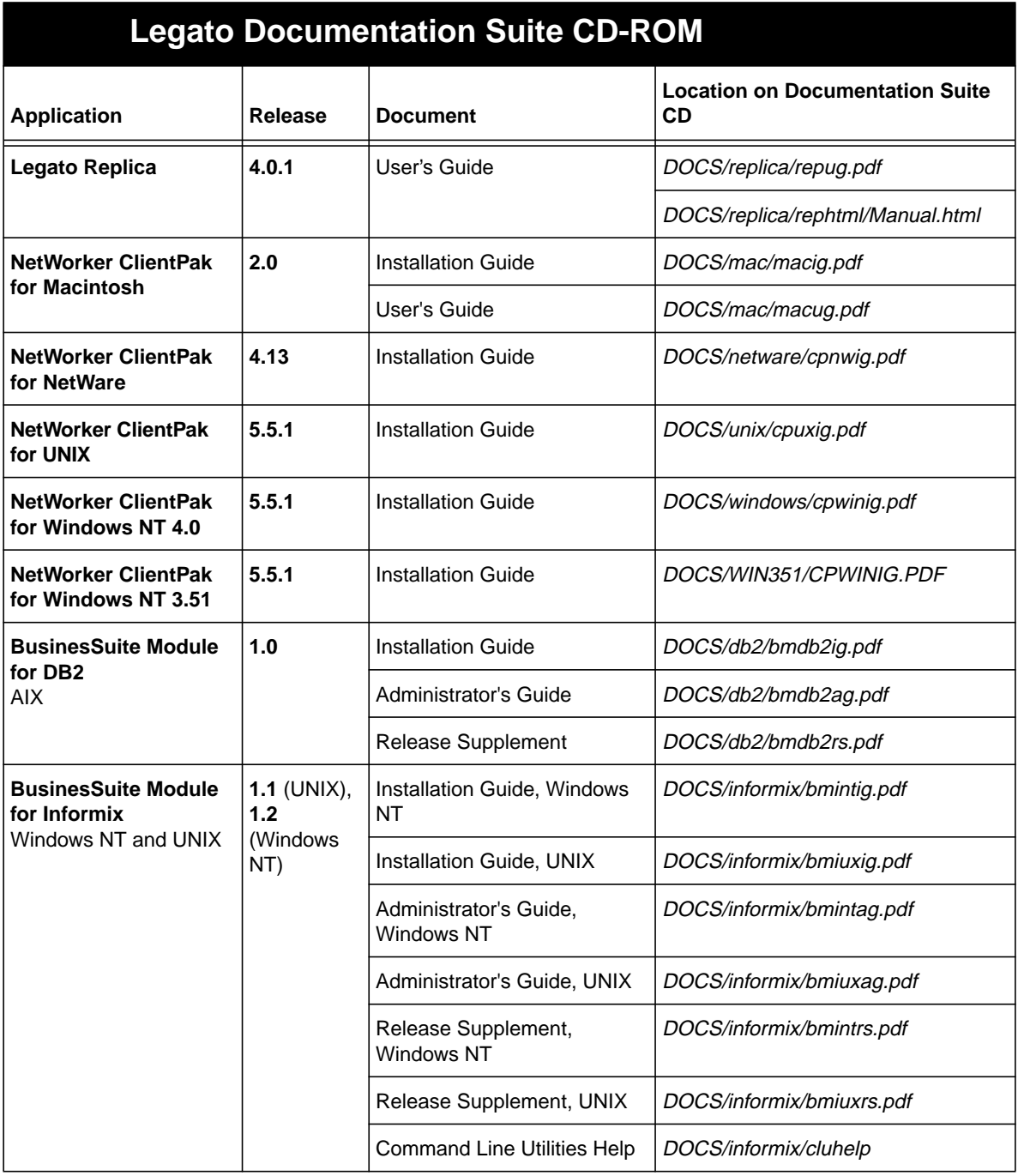

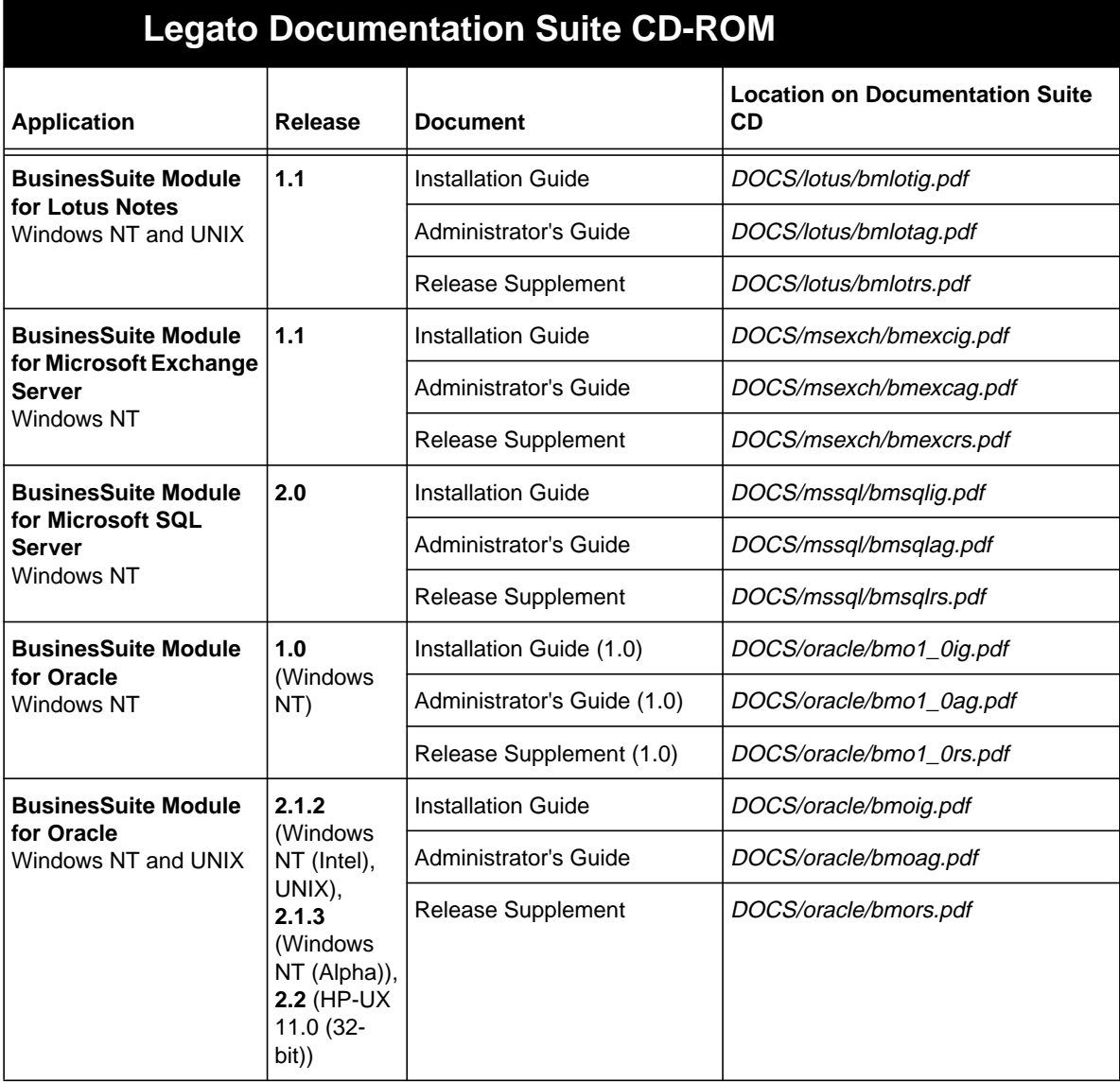

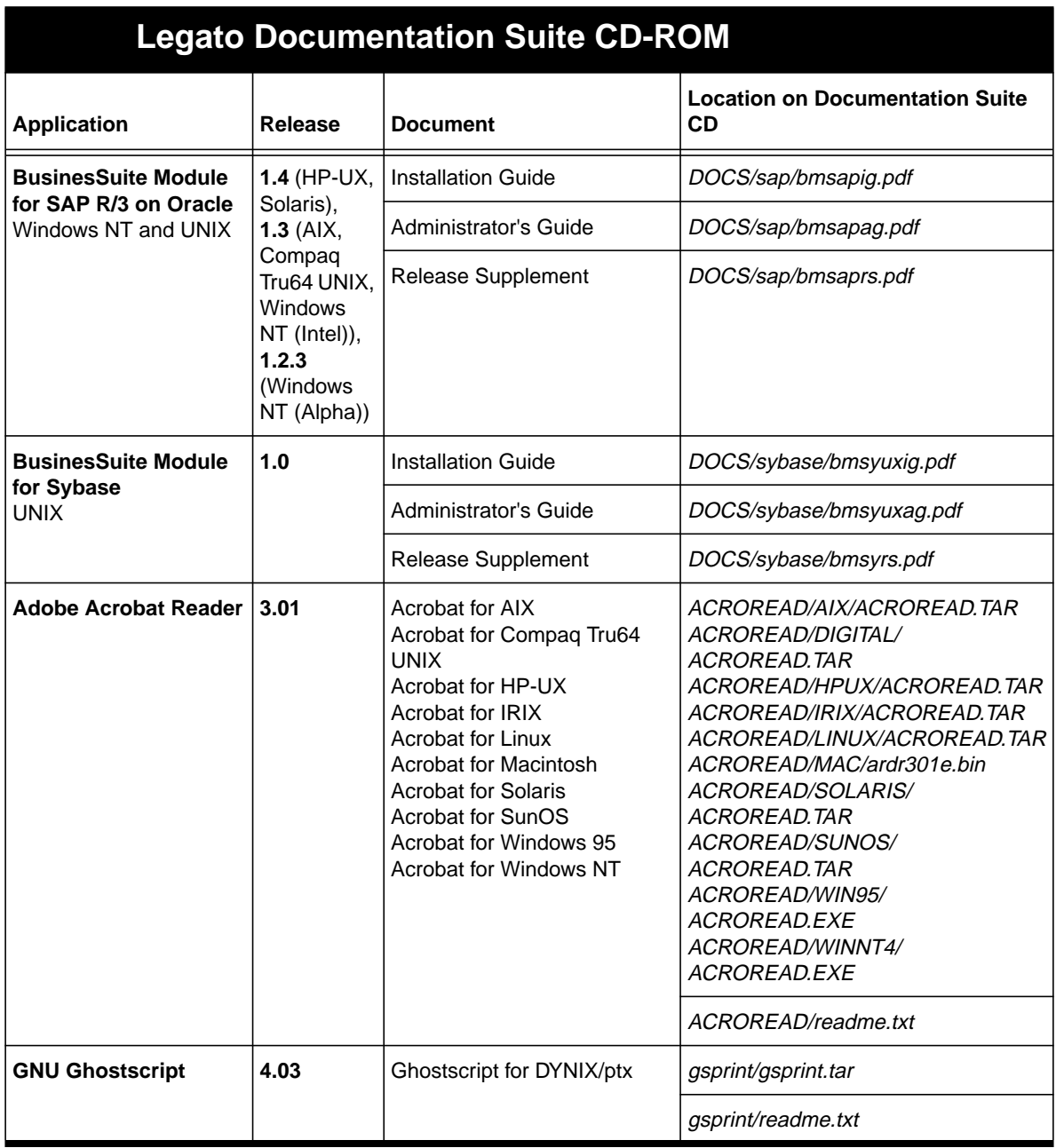

### Installing Your Software

<span id="page-20-0"></span>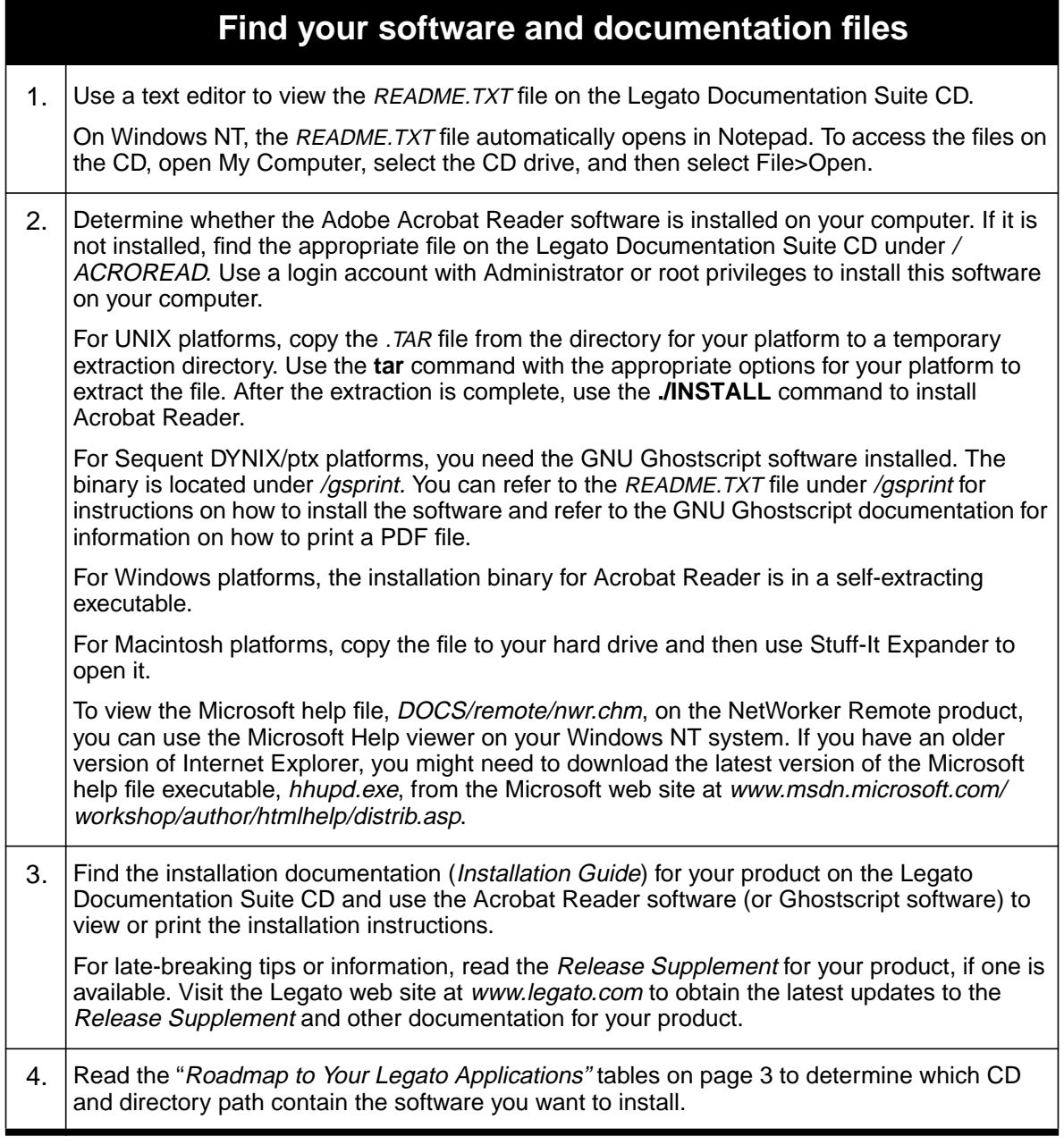

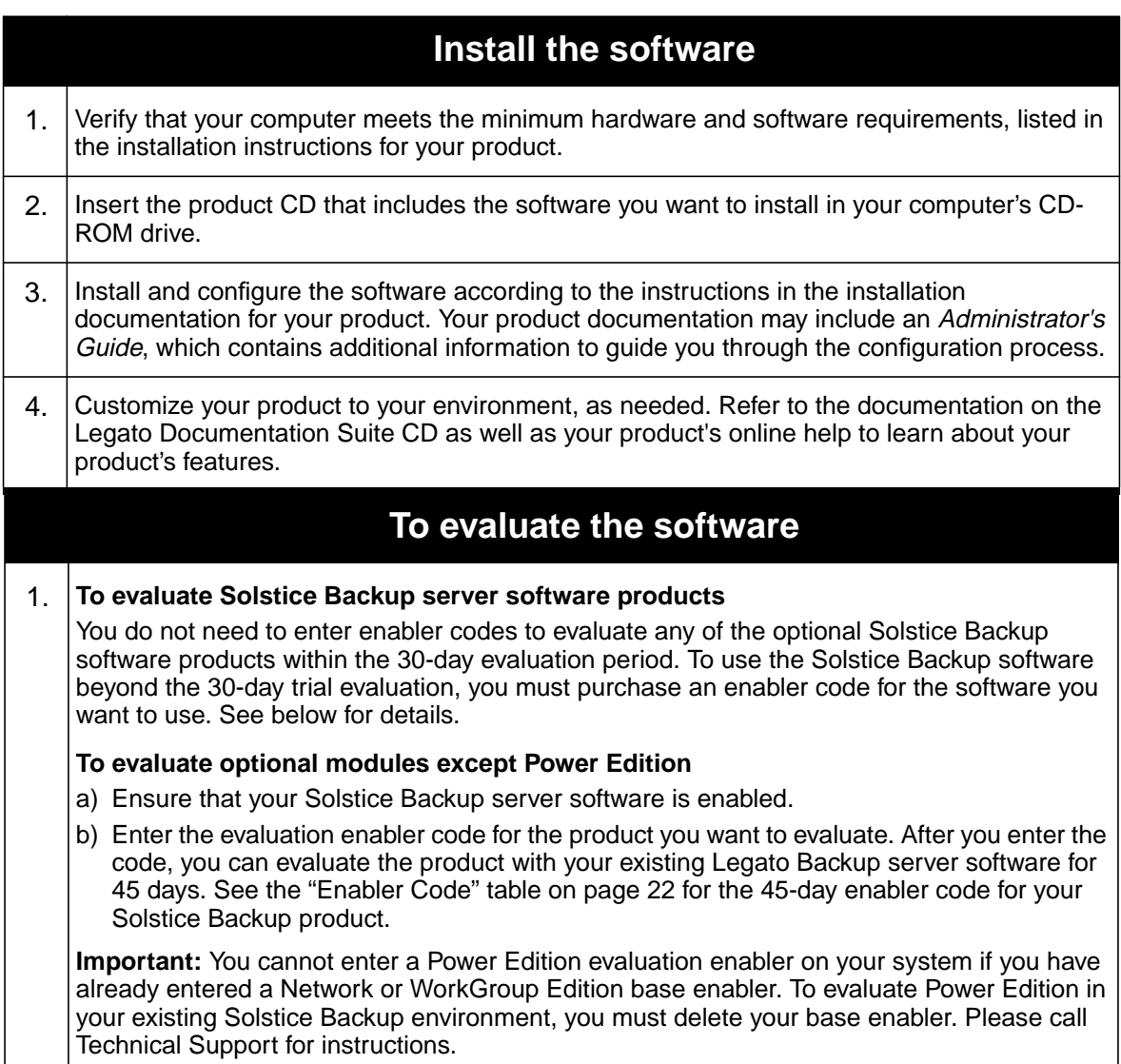

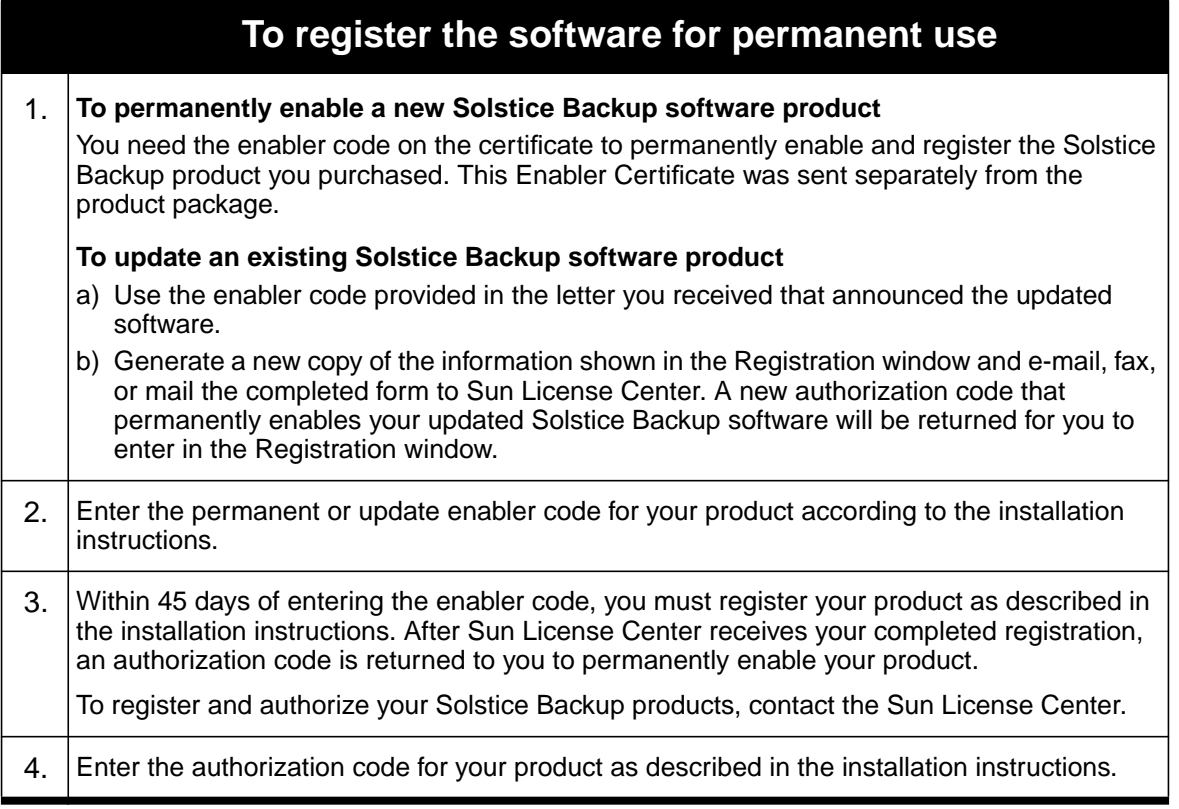

# <span id="page-23-0"></span>**45-Day Evaluation Enabler Codes**

<span id="page-23-1"></span>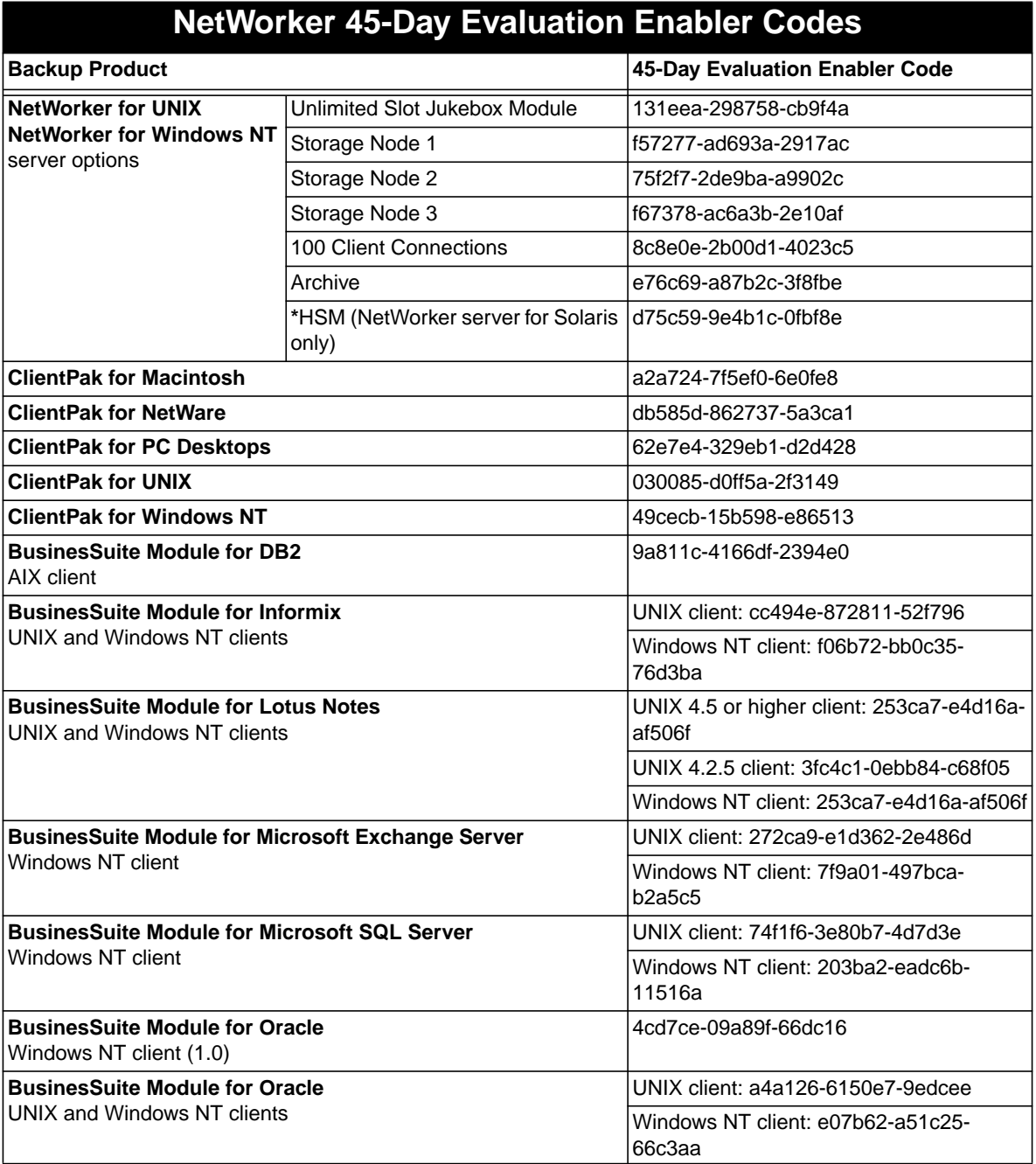

### **NetWorker 45-Day Evaluation Enabler Codes**

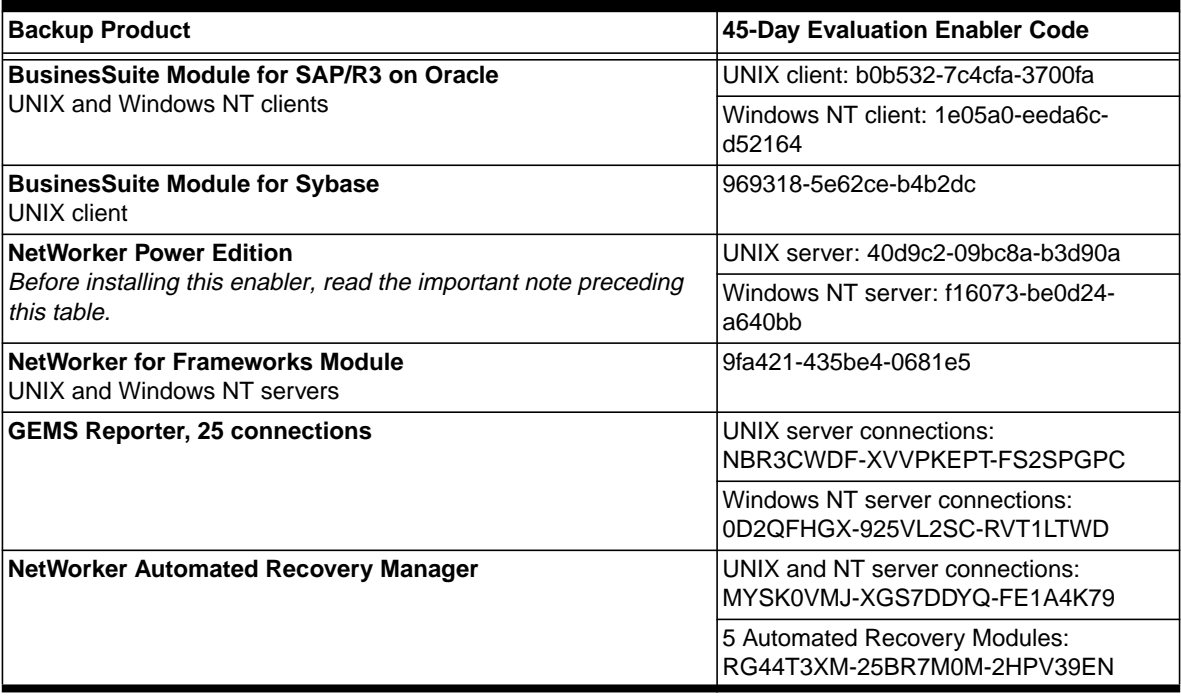